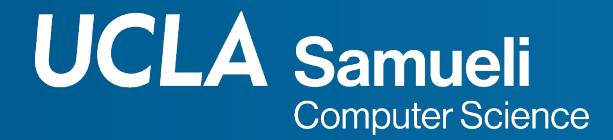

# **CS31 Week 5 Discussion**

#### **Fall 2021, Section 1C Mingyu Derek Ma** mdma@ucla.edu

Thanks Muhao Chen, Rosa Garza for their shared content

https://derek.ma/cs31 for slides and other discussion materials

#### Reminder

- Project 4, Nov 3, Wed 11pm
- Project 3 solution released

# Project 4 Suggestions

- Read spec and FAQ thoroughly
- You don't need to care about the case that query index is bigger than the number of elements in the array
	- Related description in the spec
- Develop incrementally
	- Implement a simple case, then expand to more conditions
- Save your immediate versions
	- You can compare and revert if something doesn't work
	- You have something to turn in if you run out of time!

### Declare an array

- $\bullet$  type name [# of elements];  $\circ$  int a[5];
- $\bullet$  # of elements can be
	- A positive number
	- A predefined integer macro
	- A constant int

```
Declare an array with a positive integer
    int a[5];// Use a predefined integer macro
#define MAX LENGTH 100
    int b[MAX_LENGTH];
    // Use a constant int
    const int num = 100;
    int c[num];
```
#### Declare an array

- # of elements can NOT be
	- int variable
		- Not allowed in many compilers
	- Empty
	- $\circ$  0
	- Float number

```
// Wrong way to declare an array
// Use a int variable
int length = 5;
int d[length];
```
int  $e[]$ ;  $2 \bullet$ Definition of variable with array type needs an explicit size or an initializer  $int f[0];$  $int g[2.1]$ ; 2  $\odot$  Conversion from 'double' to 'unsigned long' is not allowed in a converted constant expression

### Array

- Must know data type and size ahead of time
- Can only have one type of data
	- Cannot have an array of int and doubles etc
- No bounds checking!
	- The program will still run it we are trying to access out of bound position
	- $\circ$  Need to make sure we're within valid bound
	- We need to specify a constant number of elements for an array
		- Some newer versions of compilers are removing this constraint
	- sizeof cannot provide the size of an array

### An array starts from 0

- int scores[5];
- Elements are numbered/indexed from 0 to 4

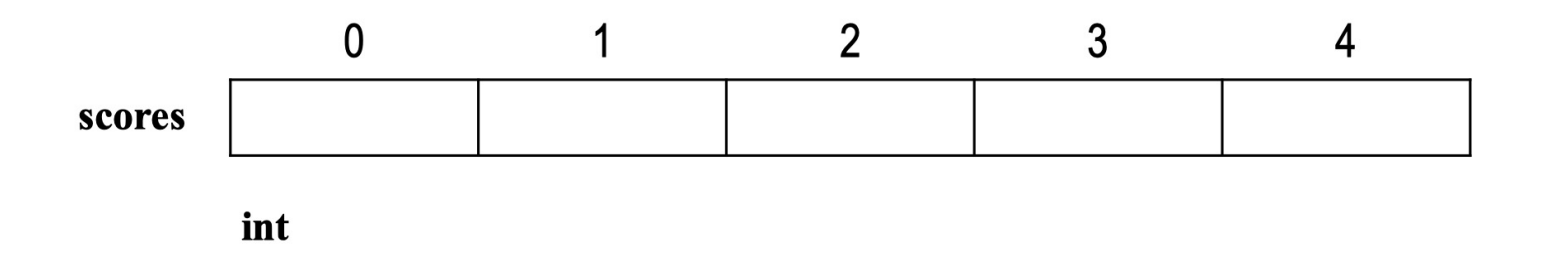

## Initialize an array

// Standard way to initialize an array int  $a[5] = \{16, 2, 77, 40, 12071\};$ int  $b[] = \{16, 2, 77, 40, 12071\};$ int  $c[5] = \{16, 2, 77\}$ ;

- If the number of initializing values is less than number of elements indicated, the rest will become all 0
- If we print out c:

# 16 2 77 0 0

#### Initialize an array

```
int d[4];cout << d[0] << " " << d[1] << " " << d[2] << " " << d[3] << end1;
```
#### 802832 1 -1074793384 32759

- Declare an array without initializing it
	- Values are undefined

## Unacceptable array initialization

- $\bullet$  Number of values  $>$  number of elements
- Inconsistent and unconvertible types

int  $e[5] = \{16, 2, 77, 40, 12071, 8\};$ **Excess elements in array initializer** Ø int  $f[3] = \{16, 2, \frac{\text{#hello}}{3}\}\$  **3** Cannot initialize an array element of type 'int' with an Ivalue of type 'const char [6]' int  $g[3] = \{16, 2, \text{ } \text{ }^{\text{}}\text{ }^{\text{}}\text{ }^{\text{}}\}$ ; //  $\text{ }^{\text{}}\text{ }^{\text{}}\$ 

### Initialize an array with many elements

● How to initialize an array with 100 0s

```
int a[100] = \{0\};
```
● How to initialize an array with 100 1s

```
int a[100];
for(int i = 0; i < 100; ++i)
     a[i] = 1
```
#### Access elements of an array

3

4

5

5

8

0

```
• name[index] int_{// direct access element by index}^{int a[5]}cout \lt\lt a[2] \lt\lt endl;
                       // perform arithmatic operation
                       cout \lt\lt a[3] \lt\lt endl;
                       ++a[3];cout << a[3] << end1;// use variable as index
                       int x = 1;
                       int b = a[x+2];cout \lt\lt b \lt\lt endl;
                       // use array element as index
                       a[a[2]] = a[2] + 5; // equal to a[3] = 3+5;
                       \text{cout} \leq \text{a[3]} \leq \text{end1};// wrong: call out of bound index
```
cout  $\lt$  a [5]  $\lt$  end 1; 2 A Array index 5 is past the end of the array (which contains 5 elements)

### Print an array

- Print array elements
- If we print the array variable, we will get the starting memory address

int  $a[5] = \{1, 2, 3, 4, 5\}$ ; cout <<  $a[1]$  <<  $"$   $"$  <<  $a[3]$  <<  $end1$ ; cout  $<<$  a  $<<$  endl;

> $24$ 0x7ff7bfeff380

# Copy an array

- Deep copy: copy the content from an array to another
	- Copy it element by element
- Shallow copy: just make the new name and the old name have the same array, not allowed in some compilers

```
// Deep copy
int a[] = \{16, 2, 77, 40, 12071\};int b[5];
for (int i=0; i<5; ++i)b[i] = a[i];// Shallow copy
int c[5];
\underline{c} \equiv a; \bullet Array type 'int [5]' is not assignable
```
#### Use arrays in a function

}

```
void print array(int a[], int len){
     for (int i=0; i<len; i++)
           cout << "[" << i << "] = " << a[i] << endl;
}
int main(){
     int a[7] = \{2, 0, 1, 2, 2, 2, 7\};
     print array(a, 7);
```
- Cannot add number of elements to an array argument
- A function will not know the length of an array unless you provide it
- Pass the name of the array to the function  $14$

#### Use arrays in a function

● An array as an argument is always an actual mutable parameter (pass by reference

```
void invert array (char a[], int len) {
    for (int i=0; i < len / 2; ++i) {
        char tmp = a[i];
        a[i] = a[len - 1 - i];a[len - 1 - i] = tmp;}
int main()char a[6] = \{131, 111, 161, 111, 191\};invert_array(a, 5);cout << a << end1;
ł
```
=6+3

# **Thank You**